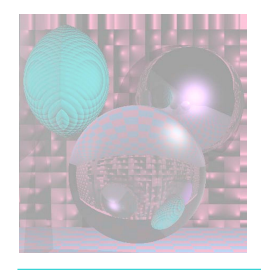

# CS 4300 Computer Graphics

#### Prof. Harriet Fell Fall 2012 Lecture 29 – November 14, 2012

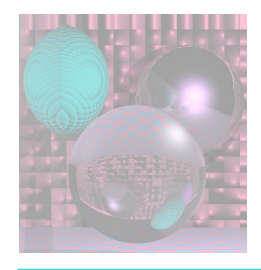

# CS 4300 Computer Graphics

#### Prof. Harriet Fell Fall 2012 Lecture 28 – November 8, 2012

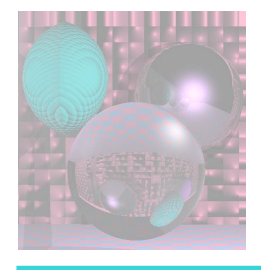

#### Bump Map from an Image Victor Ortenberg

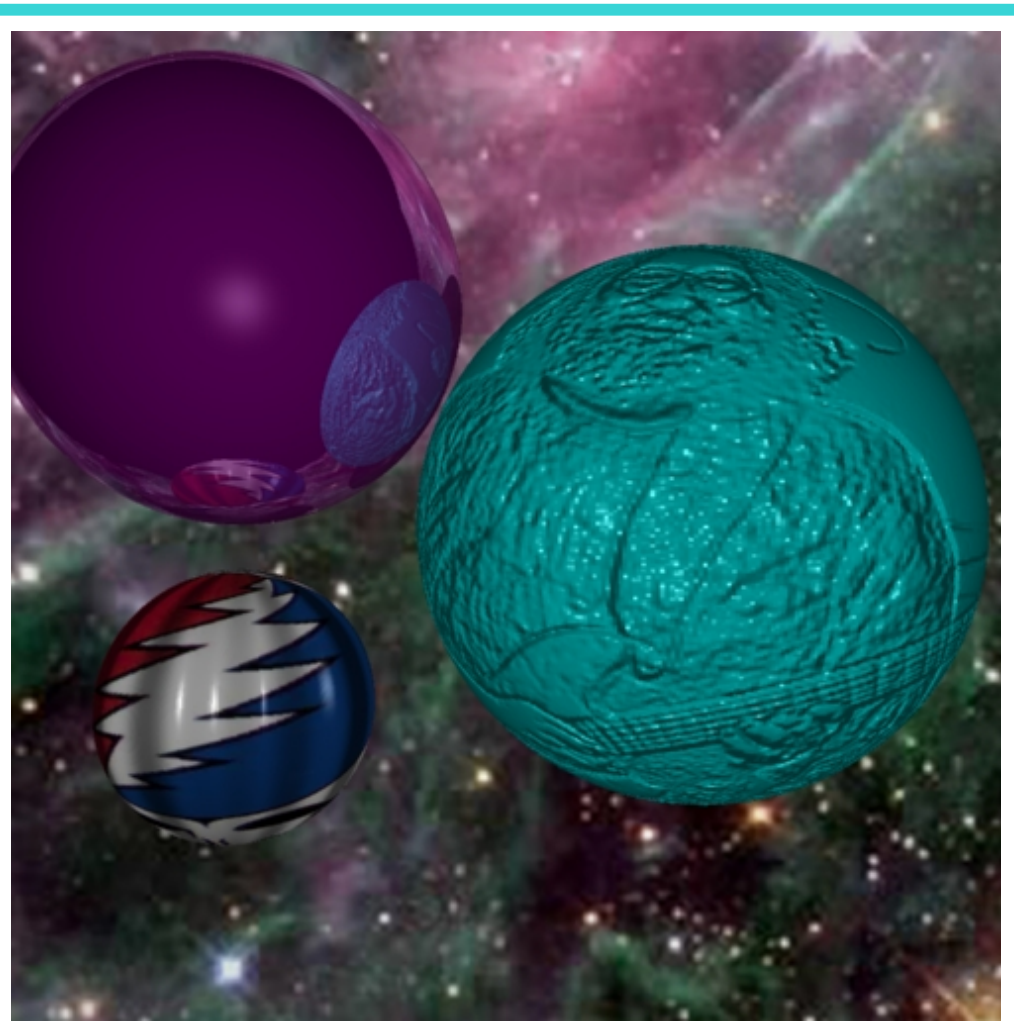

November 28, 2012 **COOLIGGE OF Computer and Information Science**, Northeastern University 3

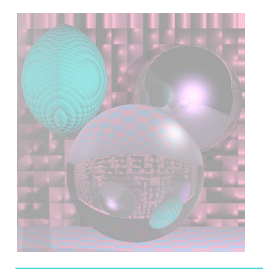

#### Simple Textures on Planes Parallel to Coordinate Planes

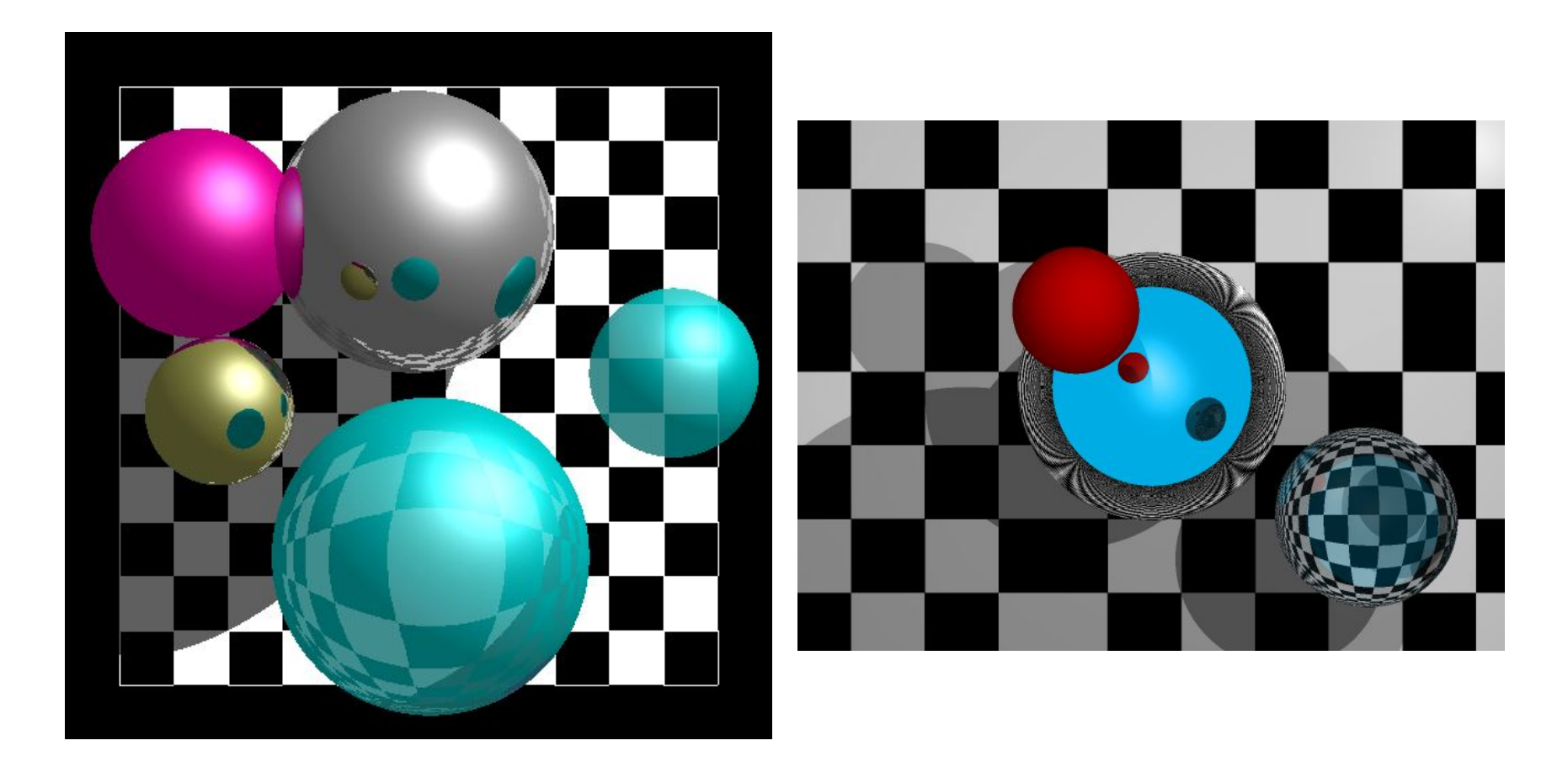

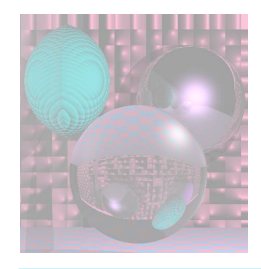

# **Stripes**

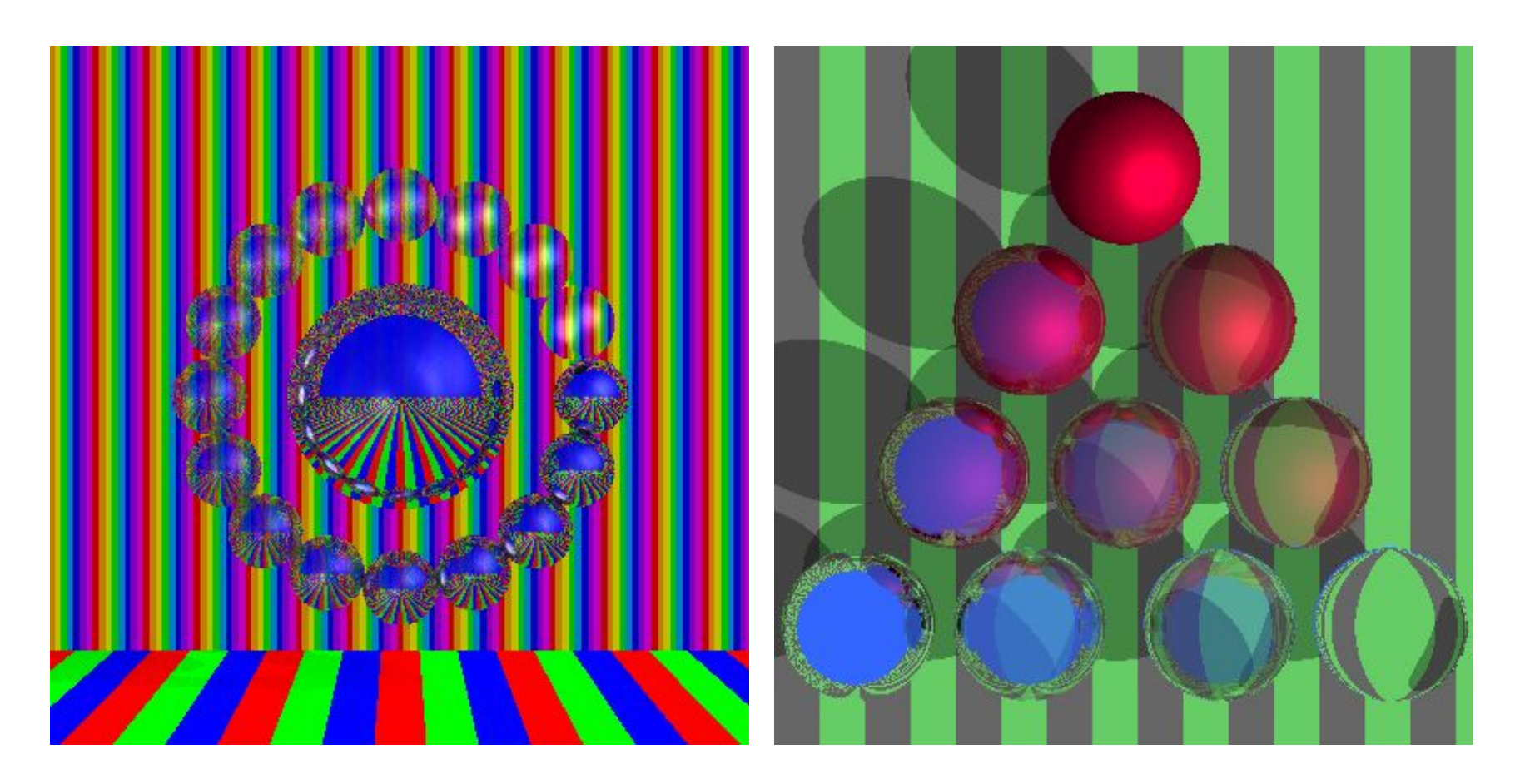

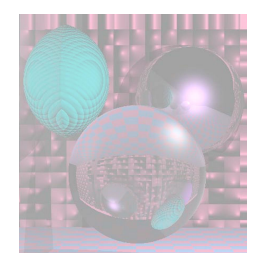

#### **Checks**

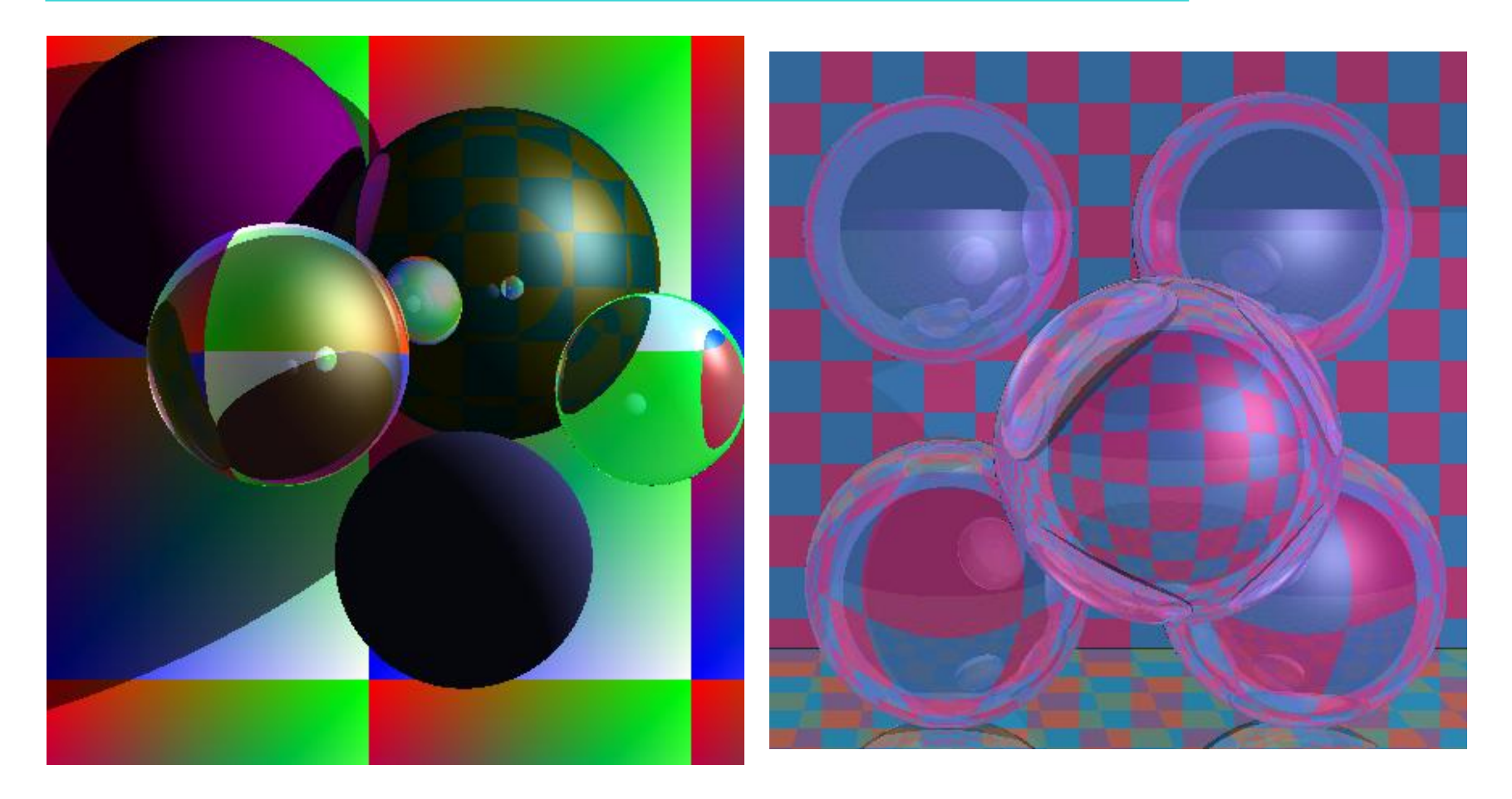

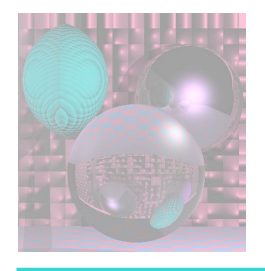

# Stripes and Checks

Red and Blue Stripes if  $((x \frac{9}{6} 50) < 25)$  color = red else color = blue

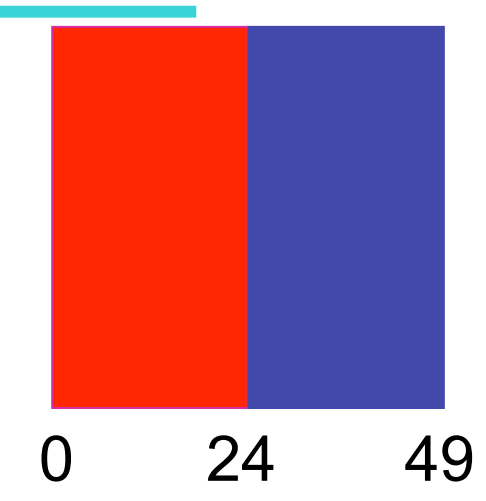

November 28, 2012 CCollege of Computer and Information Science, Northeastern University 7 Cyan and Magenta Checks if (((x % 50) < 25 && (y % 50) < 25)) ||  $(((x % 50) >= 25 &8 & (y % 50) >= 25))$  color = cyan else color = magenta What happens when you cross  $x = 0$  or  $y = 0$ ?

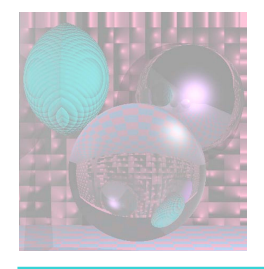

# Stripes, Checks, Image

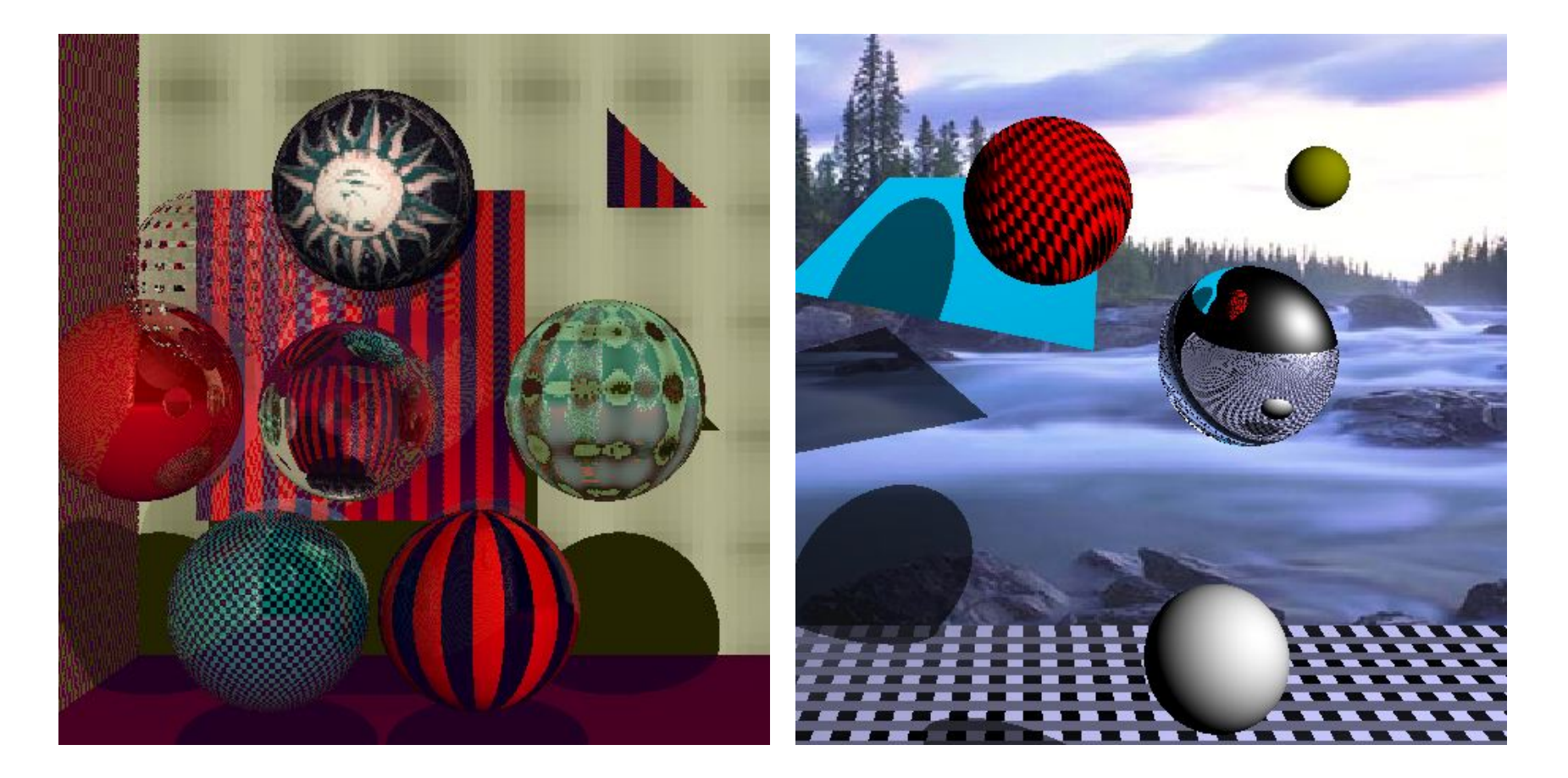

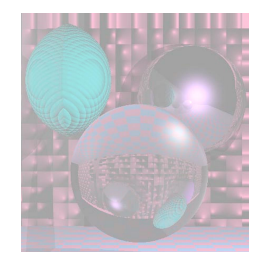

### Mona Scroll

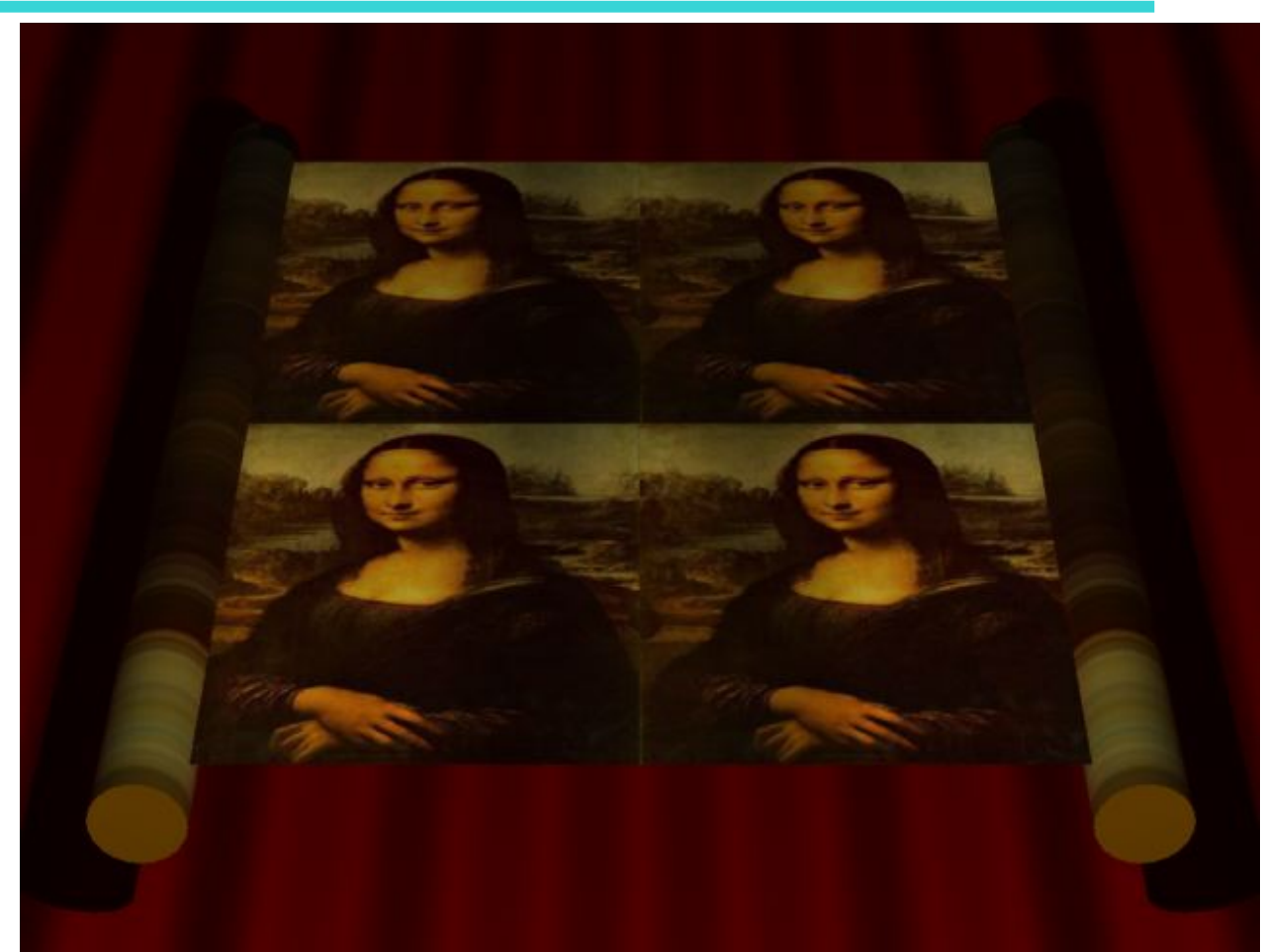

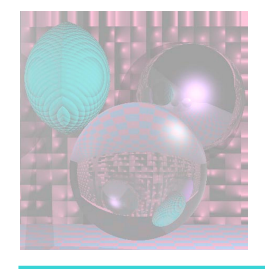

### Textures on 2 Planes

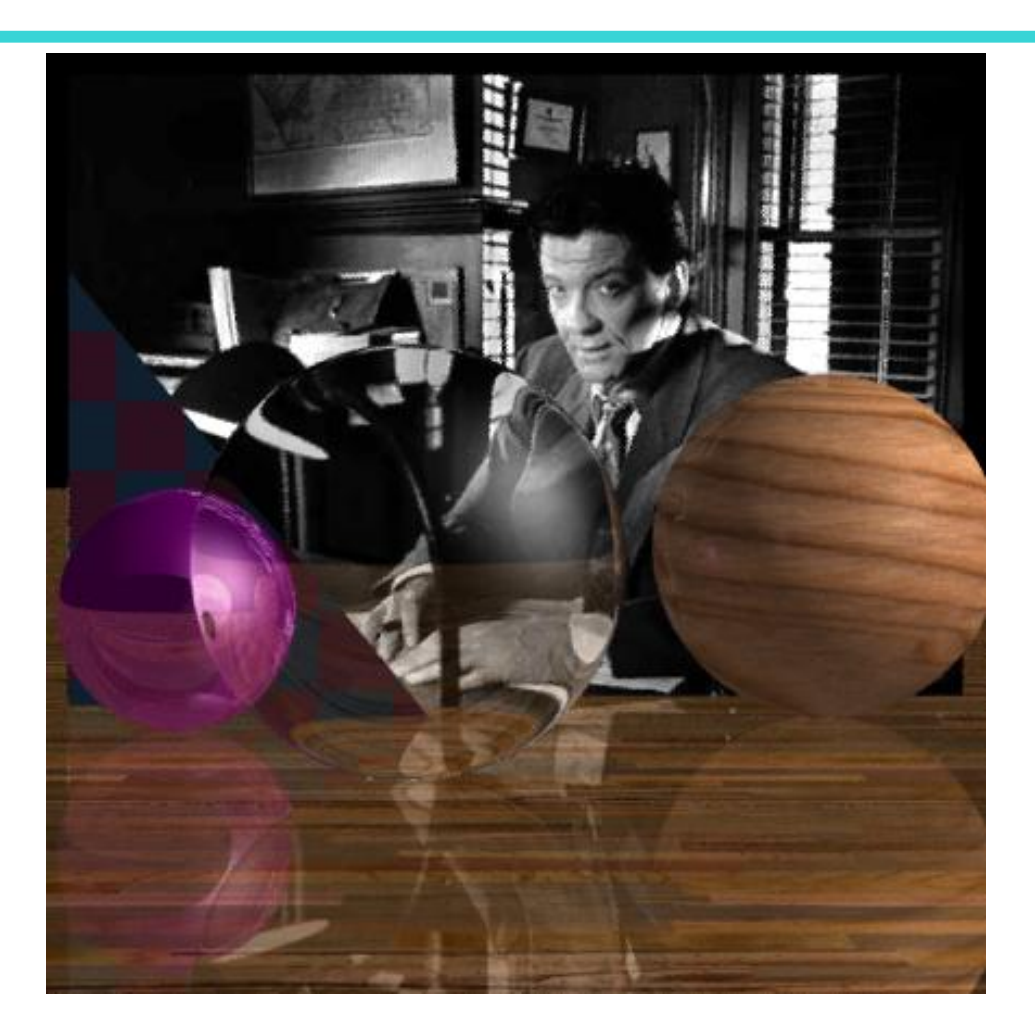

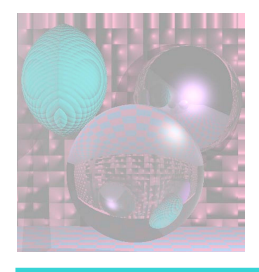

# Mapping a Picture to a Plane

- Use an image in a ppm file.
- Read the image into an array of RGB values. Color myImage[width][height]
- For a point on the plane  $(x, y, d)$ theColor(x, y, d) = myImage( $x$  % width,  $y$  % height)
- How do you stretch a small image onto a large planar area?

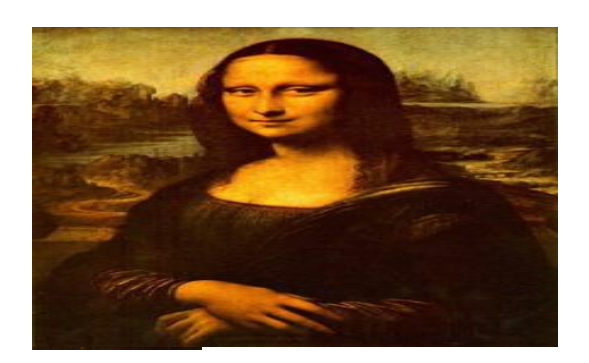

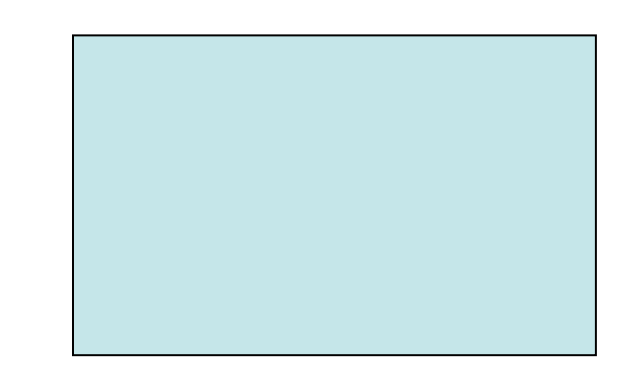

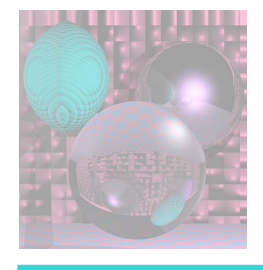

# Other planes and Triangles

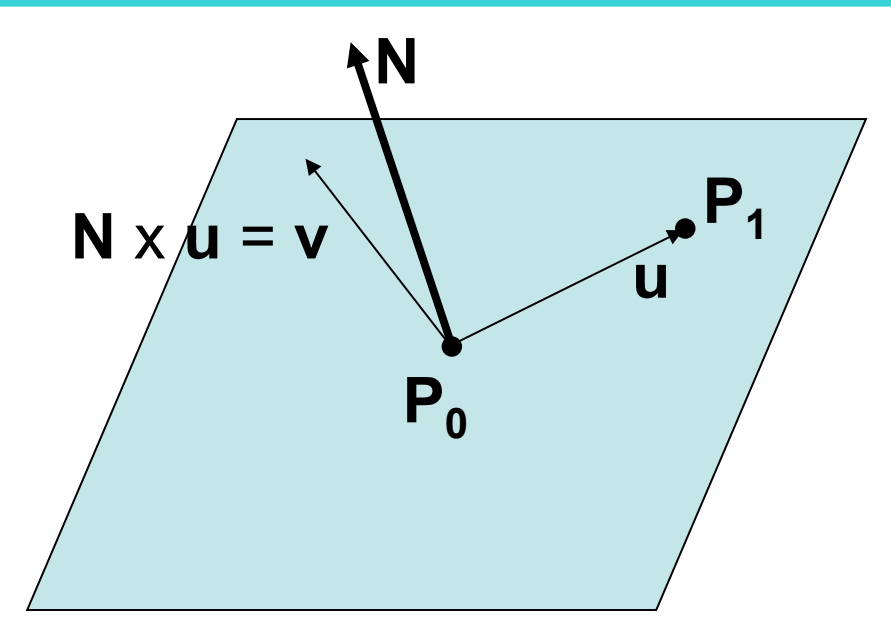

Given a normal and 2 points on the plane:

Make **u** from the two points.

**v** = **N** x **u** 

Express **P** on the plane as

 $P = P_0 + au + bv$ .

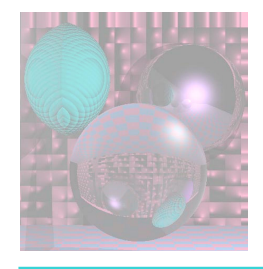

# Image to Triangle - 1

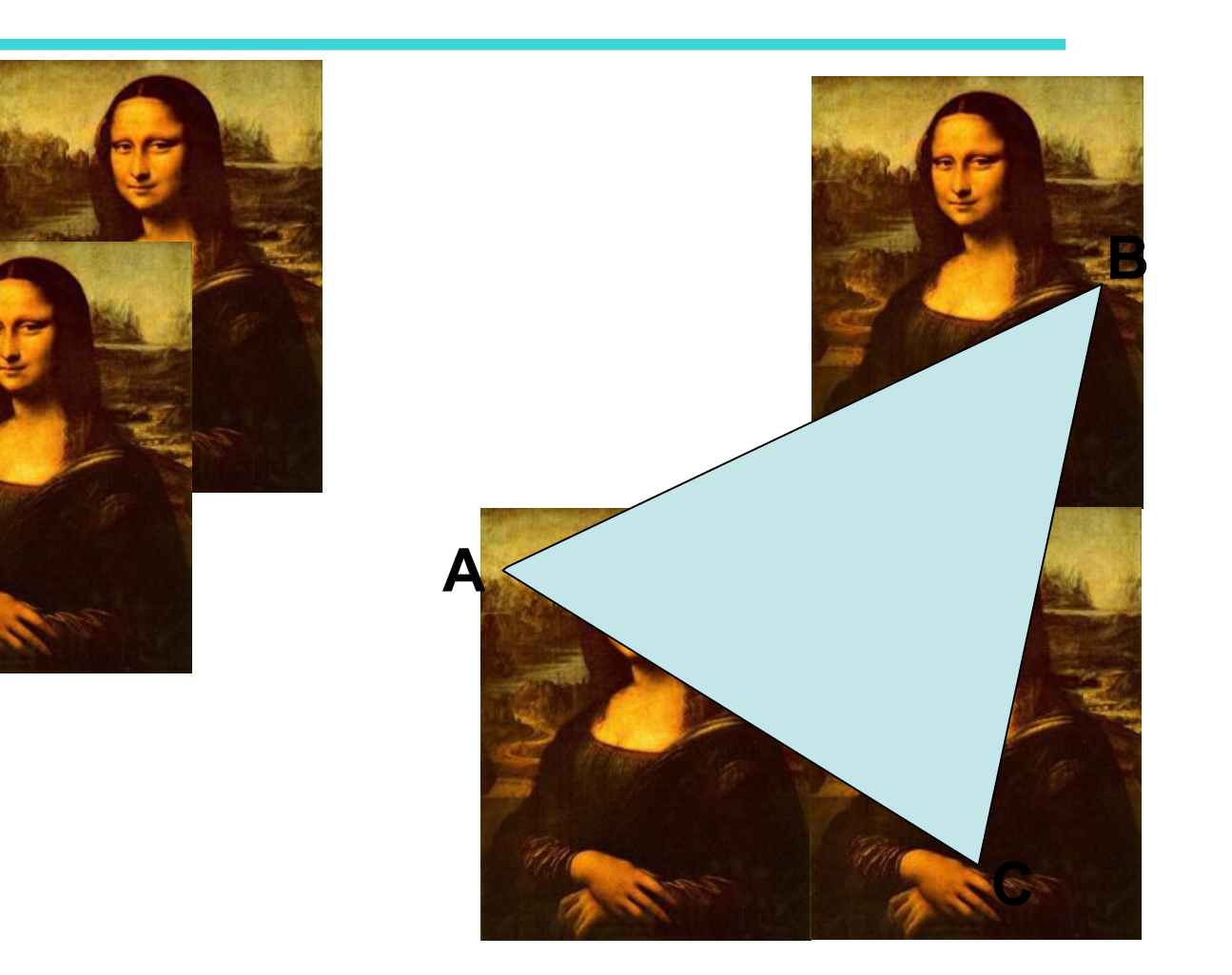

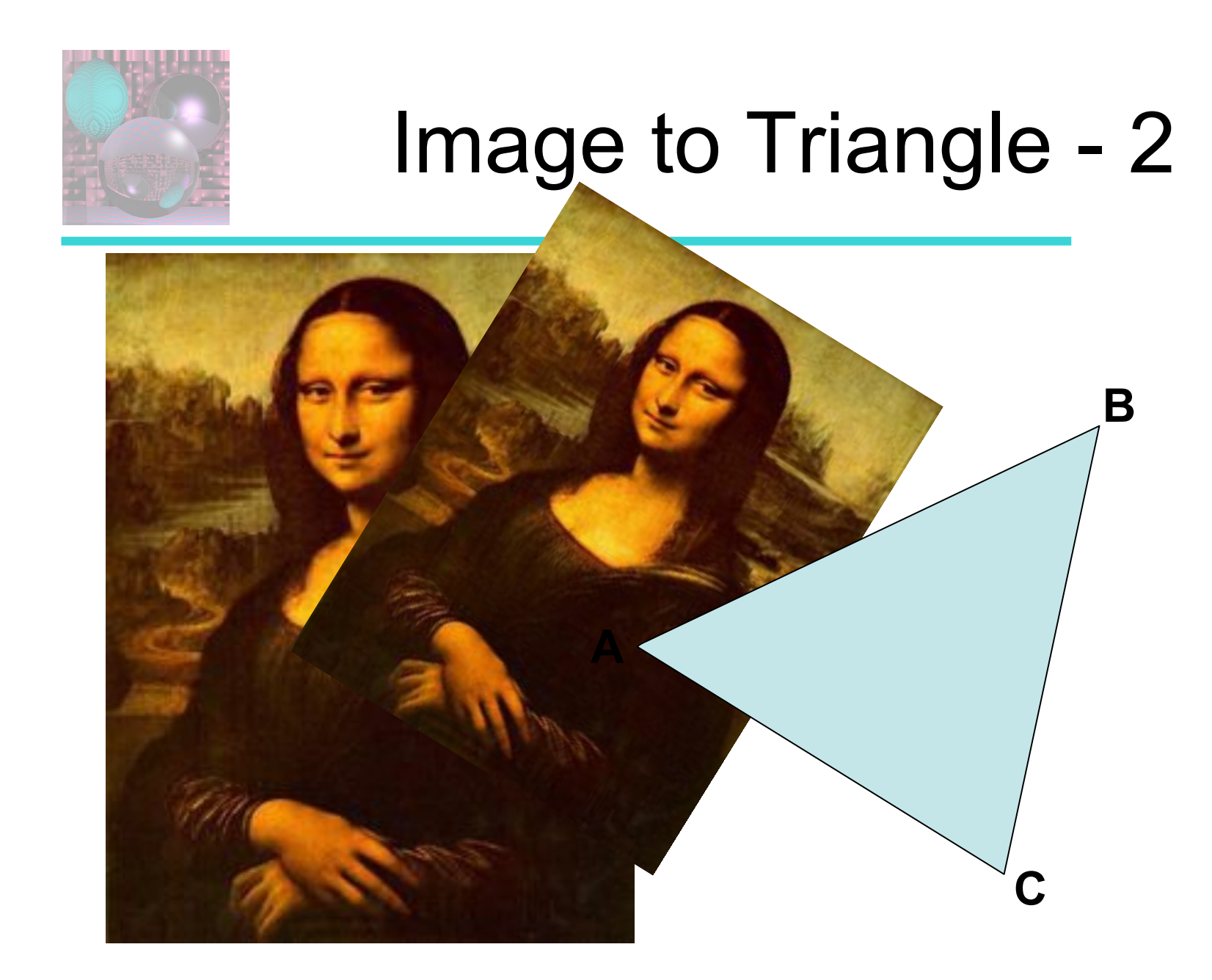

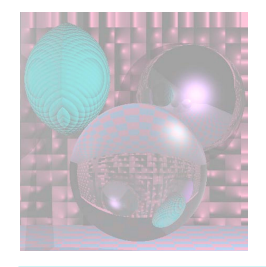

# Image to Triangle - 3

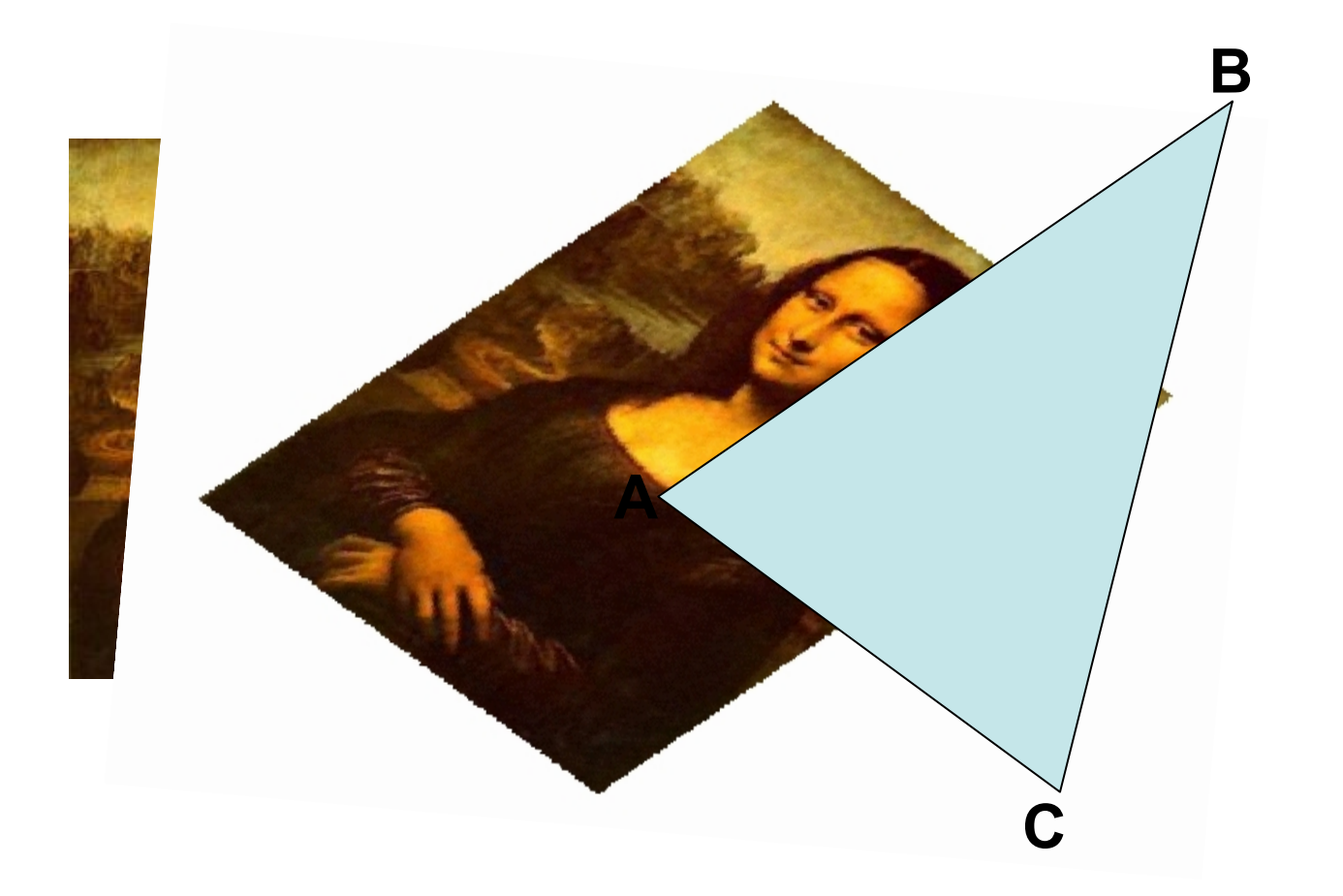

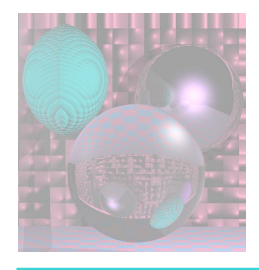

# Mandrill Sphere

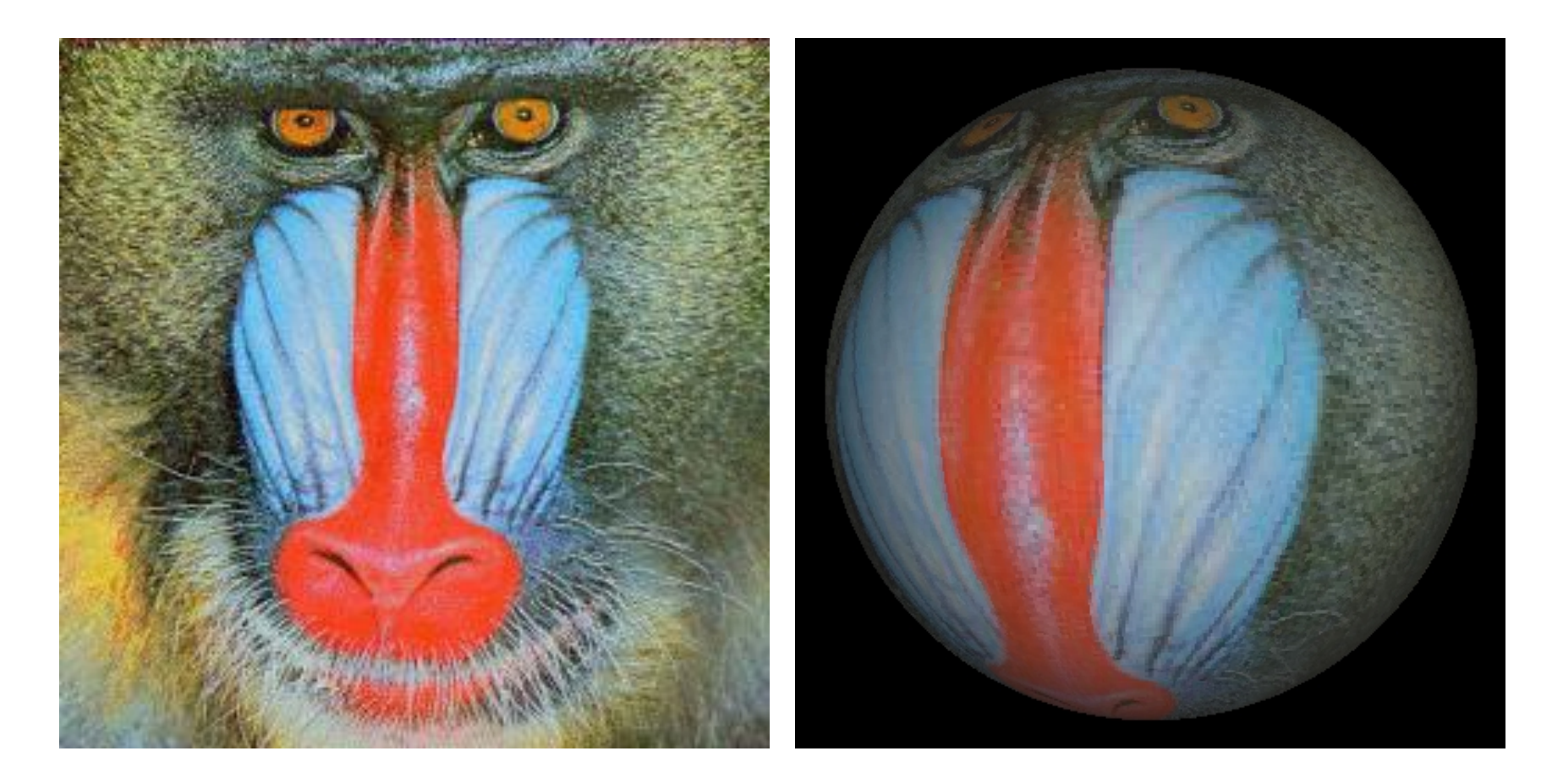

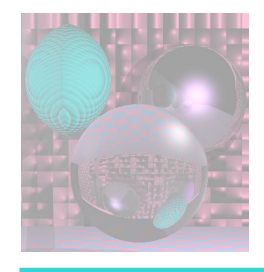

# Mona Spheres

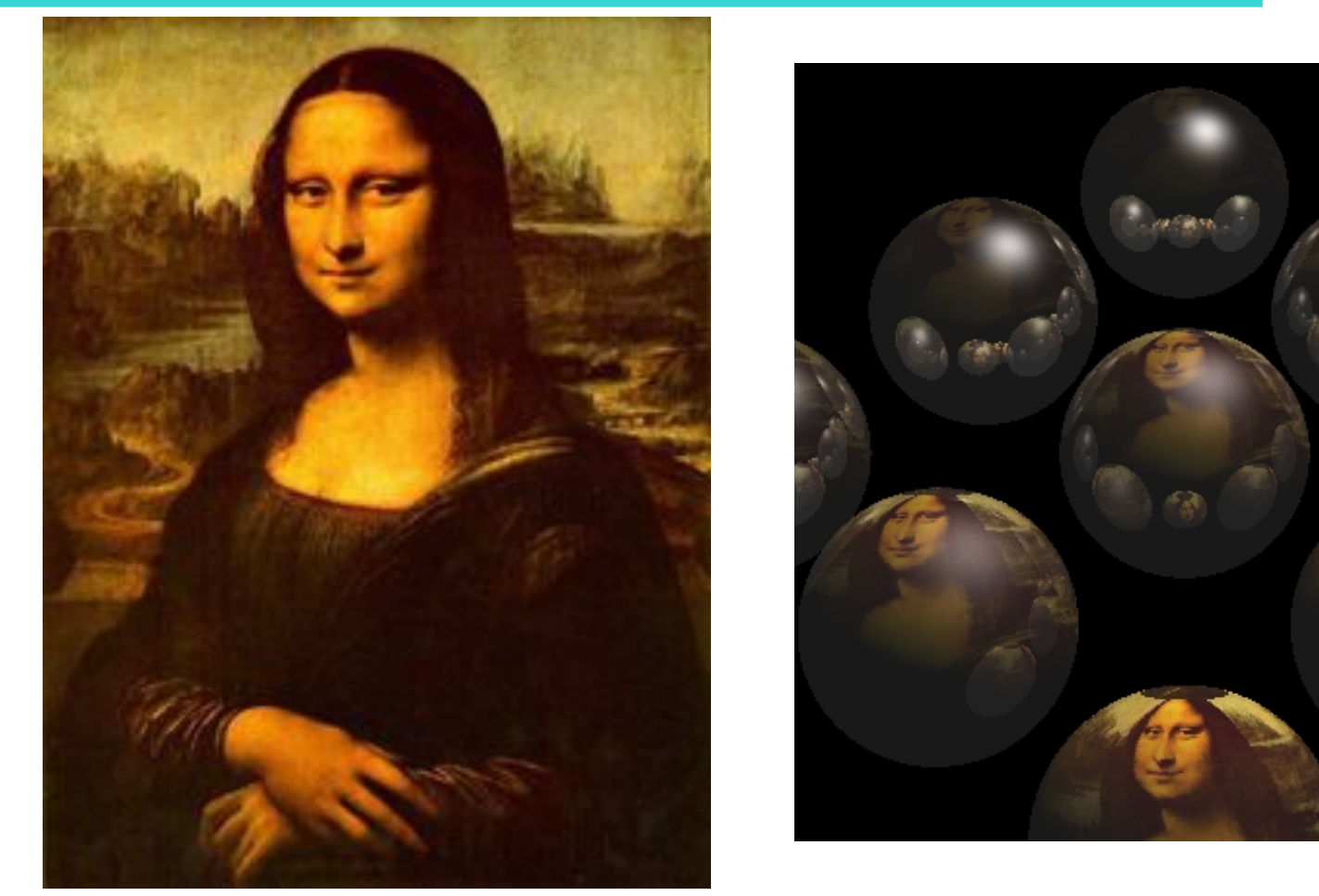

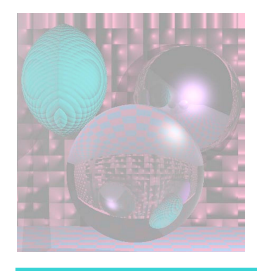

# Tova Sphere

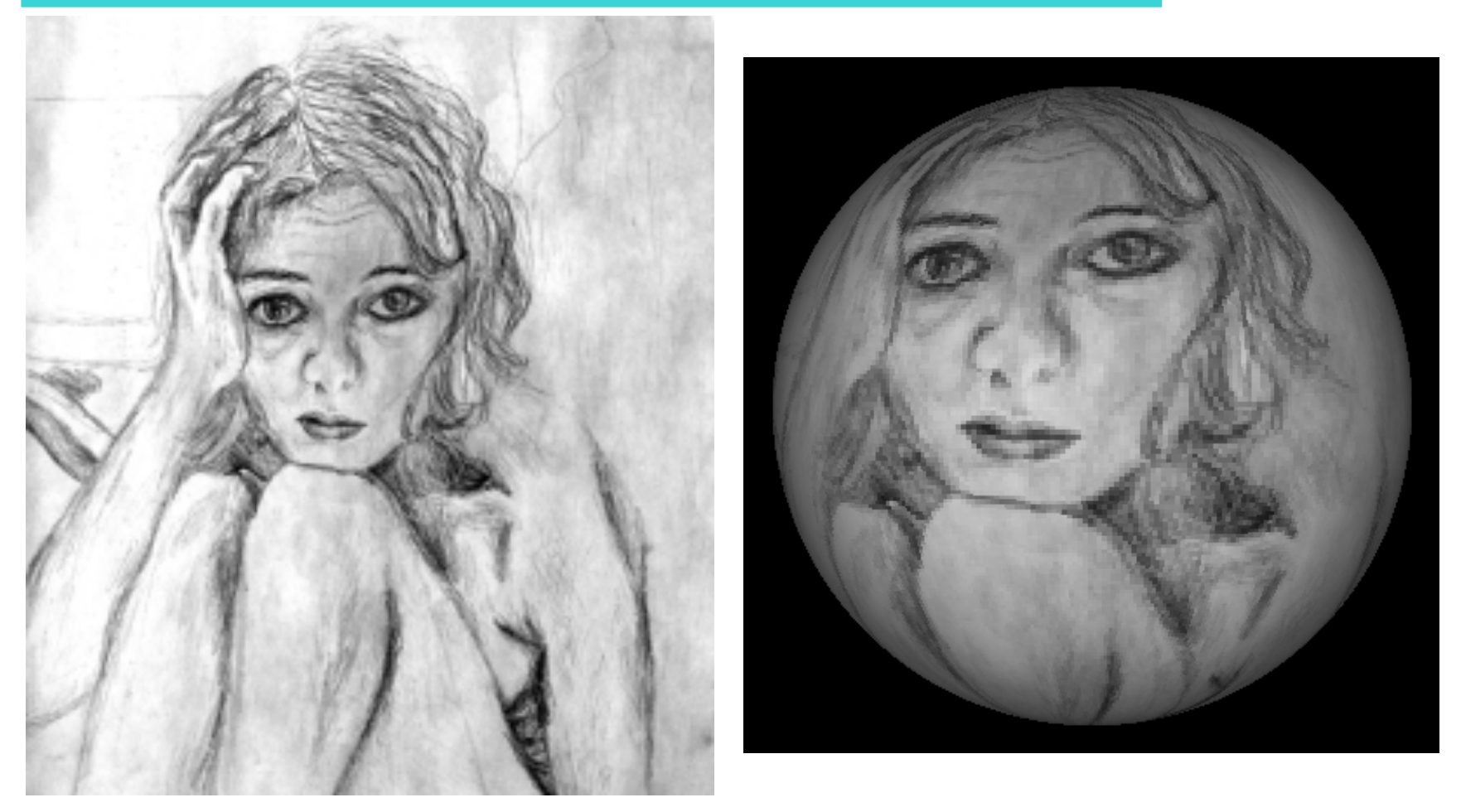

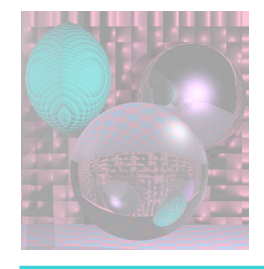

# More Textured Spheres

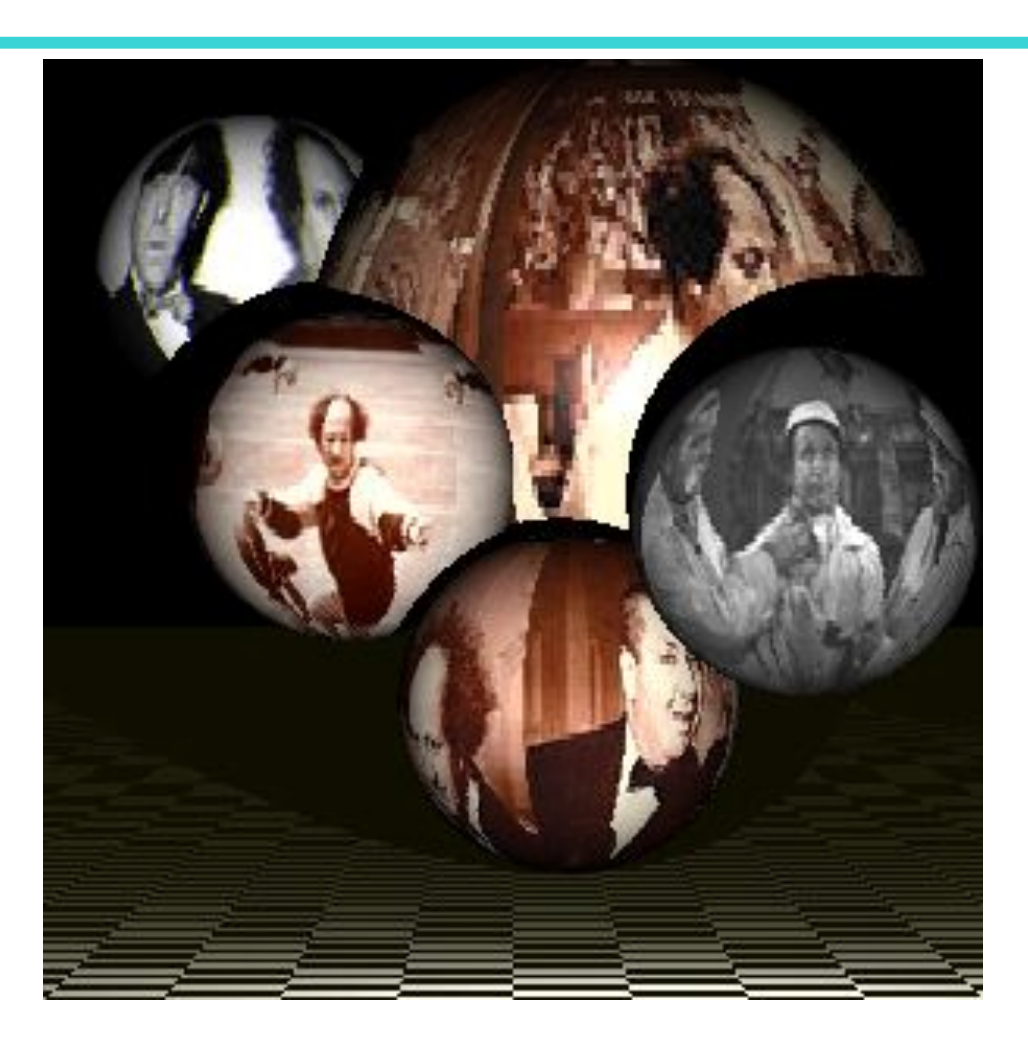

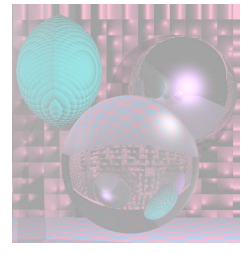

### Spherical Geometry

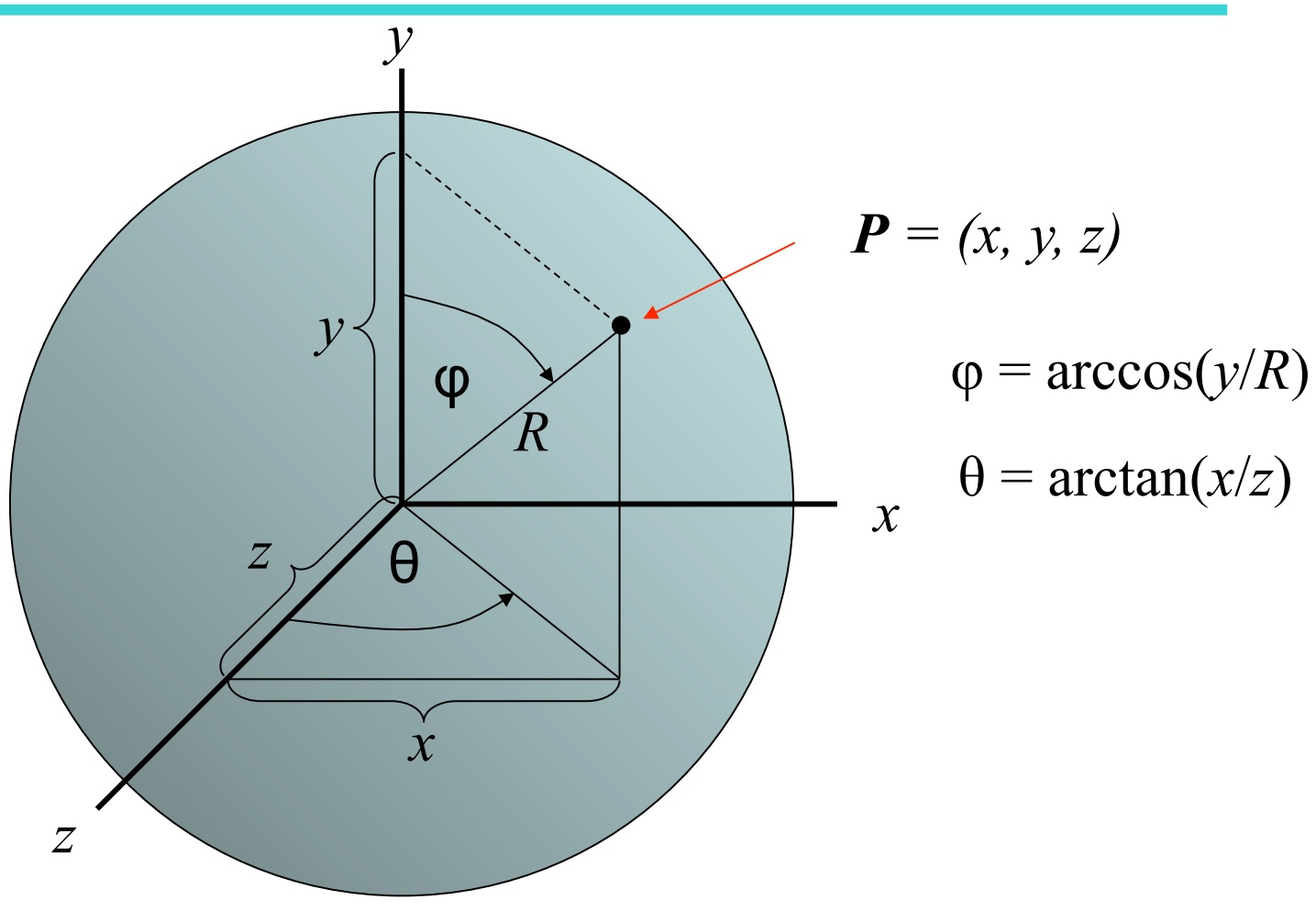

// for texture map – in lieu of using sphere color double phi, theta; // for spherical coordinates double x, y, z; // sphere vector coordinates int h,  $v$ ;  $\blacksquare$  // ppm buffer coordinates

Vector3D V;

V = SP - theSpheres[hitObject].center; V.Get(x, y, z); phi = acos(y/theSpheres[hitObject].radius); if  $(z != 0)$  theta = atan(x/z); else phi = 0; // ???  $v = (phi)^*ppmH/pi;$  $h = (theta + pi/2)$ \*ppmW/pi;

if  $(v < 0)$   $v = 0$ ; else if  $(v \ge ppmH)$   $v = ppmH - 1$ ;  $v =$  ppmH -v -1; //v = (v + 85\*ppmH/100)%ppmH;//9 if (h < 0) h = 0; else if (h >= ppmW) h = ppmW - 1;  $h = ppmW -h -1$ ; //h = (h + 1\*ppmW/10)%ppmW;

bd = fullFactor\*((double) (byte) myImage[h][v][2]/255); clip(bd); rd = fullFactor\*((double)(byte)myImage[h][v][0]/255); clip(rd);  $gd = fullFactor*((double)(byte)mylmage[h][v][1]/255); clip(gd);$